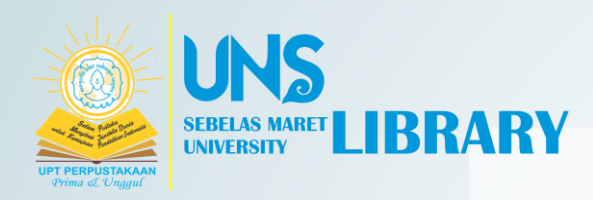

# GETTING IDEAS FROM SCOPUS DATABASE

# PURPOSE

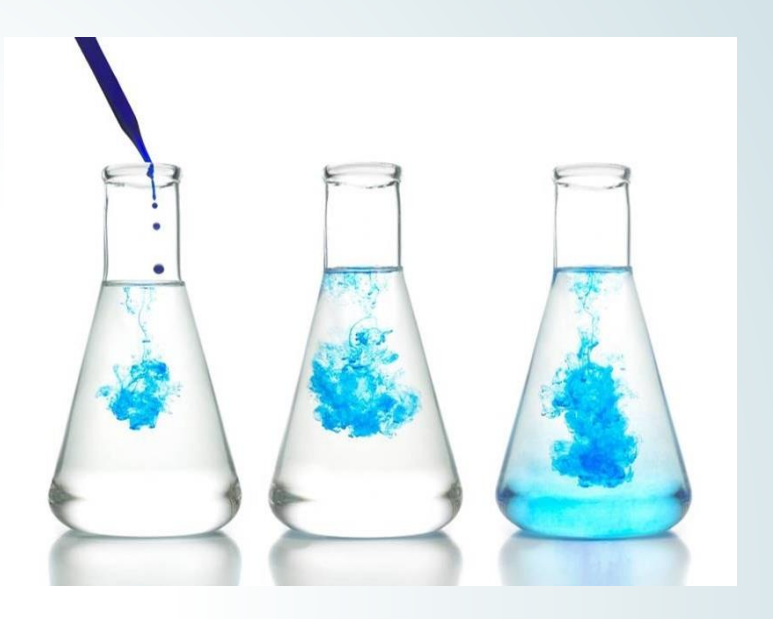

1. STUDENTS ARE ABLE TO SEARCH SCOPUS DATABASE TO FIND RESEARCH IDEAS

2. STUDENTS ARE ABLE TO ANALYZE RESEARCH TOPICS BASED ON THE SCOPUS DATABASE

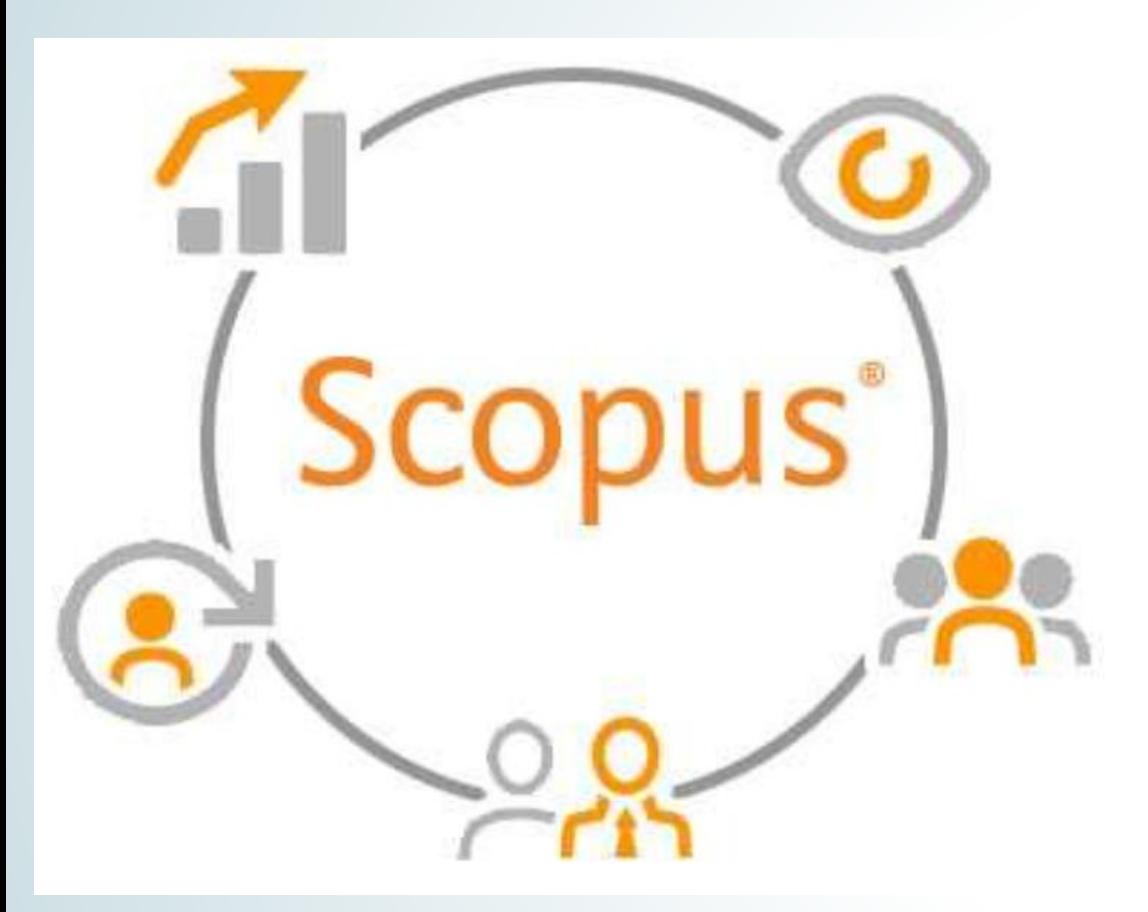

# INTRODUCTION

Scopus is a single database that combines a comprehensive, highly managed abstract and citation database with enriched data and connected scholarly literature from multiple fields.

Scopus locates credible research fast, recognizes experts, and gives users access to trustworthy data, analytics, and analytical tools. With one database and subscription, you can confidently move your research, teaching, or other priorities forward.

[Source: https://www.elsevier.com/solutions/scopus. Retrieved Jun 9](https://www.elsevier.com/solutions/scopus%20accssed%20Jun%209), 2023

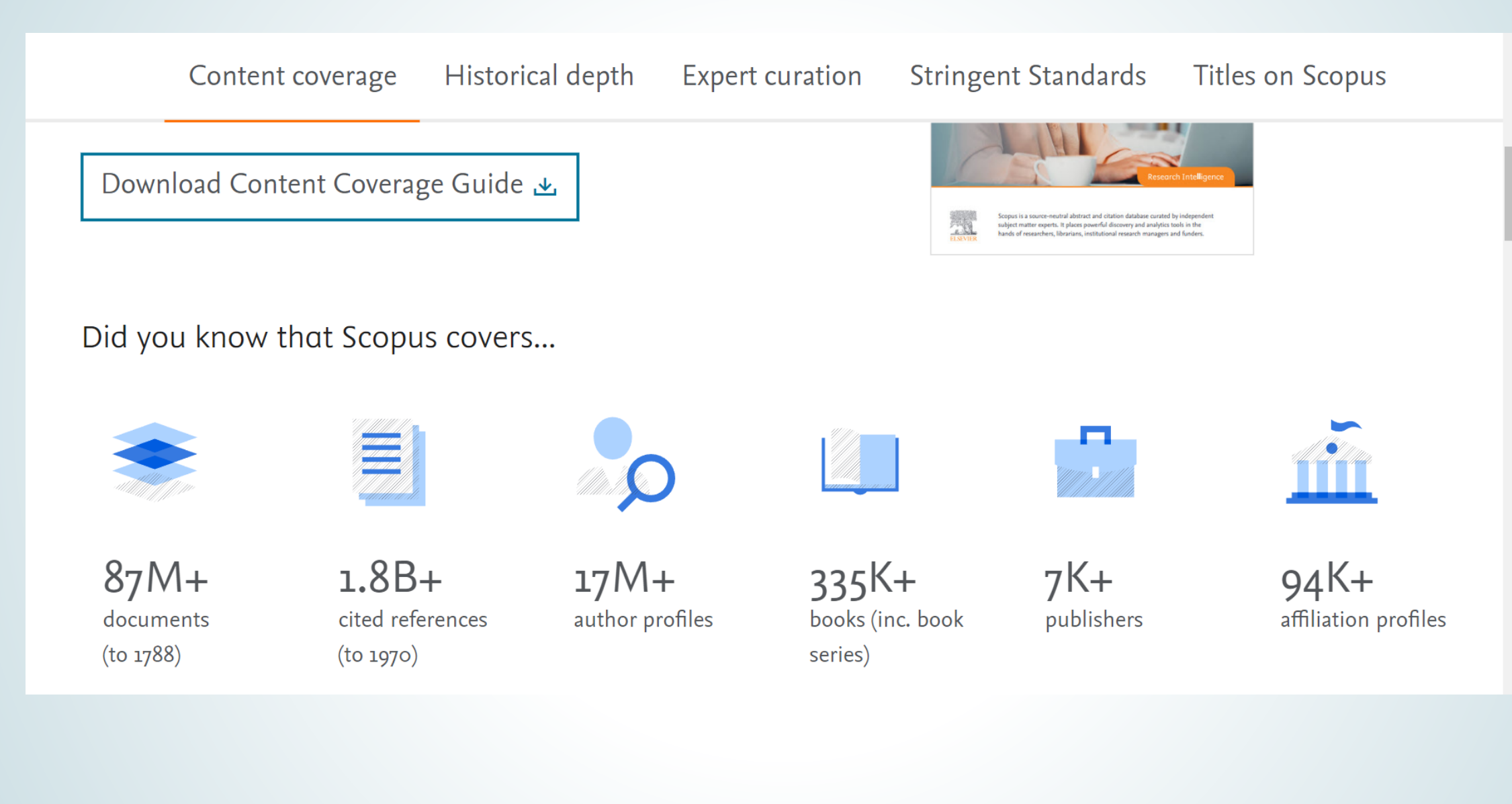

[Source: https://www.elsevier.com/solutions/scopus/how-scopus-works/content. Retrieved Jun 6,](https://www.elsevier.com/solutions/scopus/how-scopus-works/content%20accessed%20jun%206) 2023

#### erated queries ?

JN Sustainable Development Goals 2020  $\land$ 

- 1. No poverty
- 2. Zero hunger
- 3. Good health and well-being
- 4. Quality education
- 5. Gender equality
- 6. Clean water and sanitation
- 7. Affordable and clean energy
- 8. Decent work and economic growth
- 9. Industry, innovation and infrastructure
- 10. Reduced inequalities
- 11. Sustainable cities and communities
- 12. Responsible consumption and produc...
- 13. Climate action
- Life below water
	- in land

### HOW TO GET RESEARCH IDEA FROM SCOPUS?

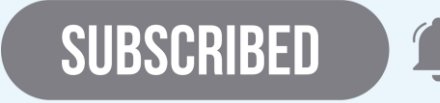

Users must have an account to search for topics on Scopus.

Q Search

Sources

 $^{\circledR}$  $\Delta$ 

**RW** 

ग्री

Users can access Scopus at https://www.scopus.com/ The search starts on advanced document search menu.

SciVal  $\neg$ 

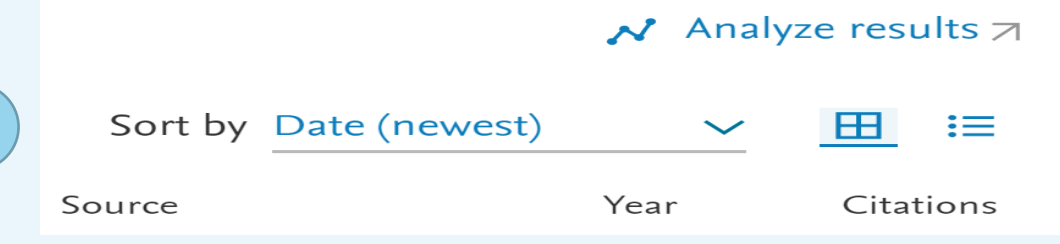

Choose UN Sustainable Development Goals Analyze the results

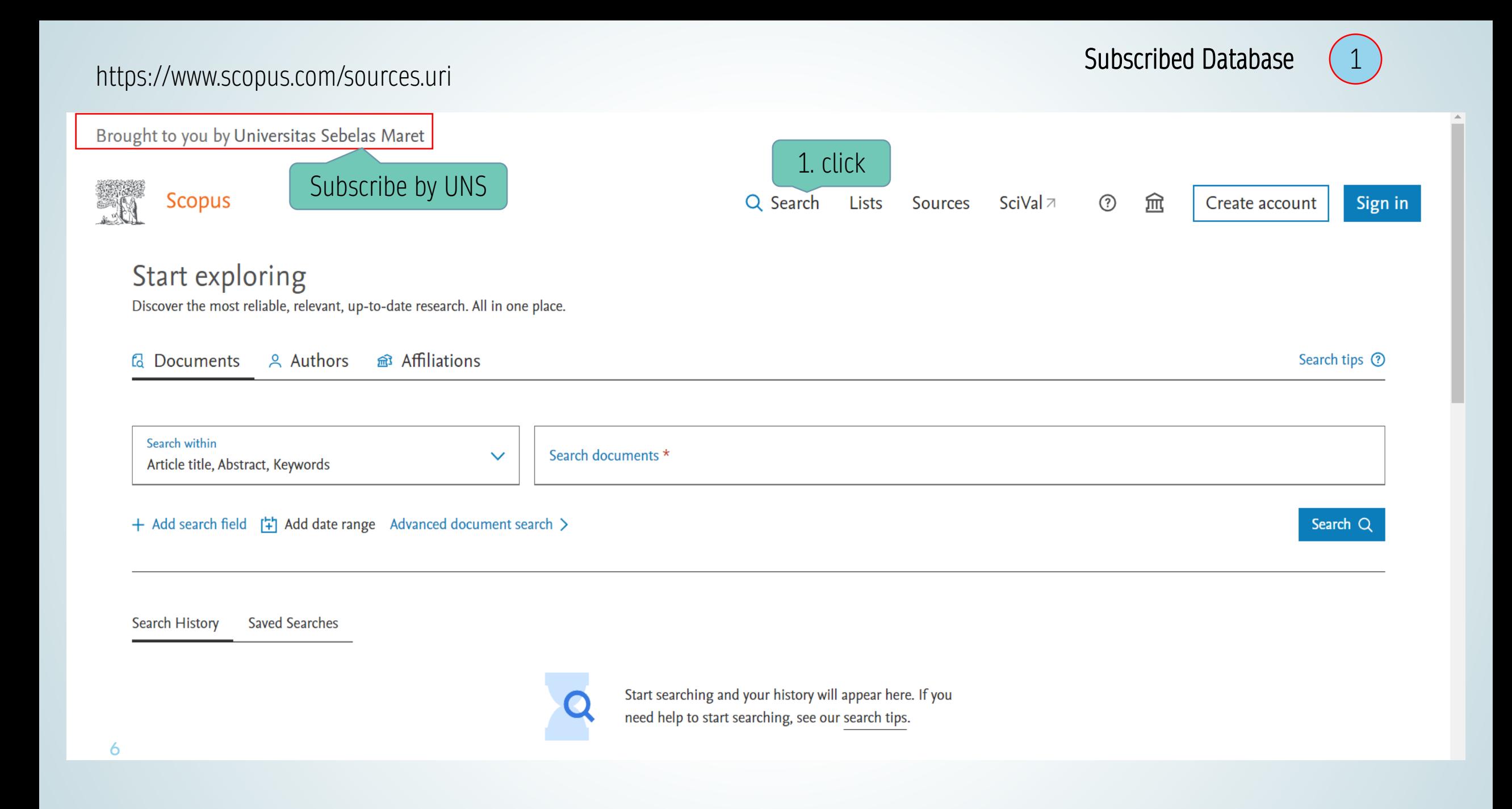

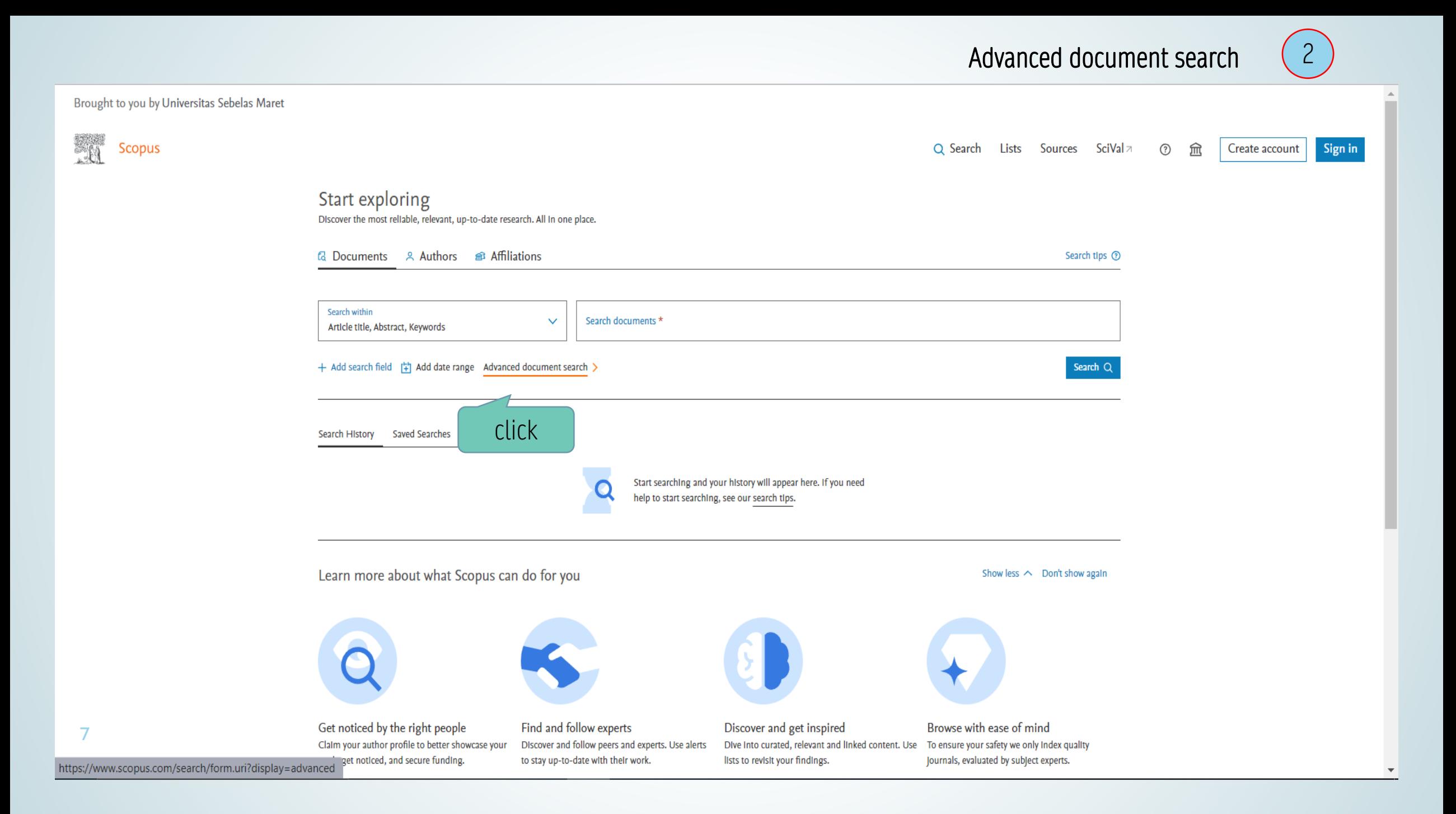

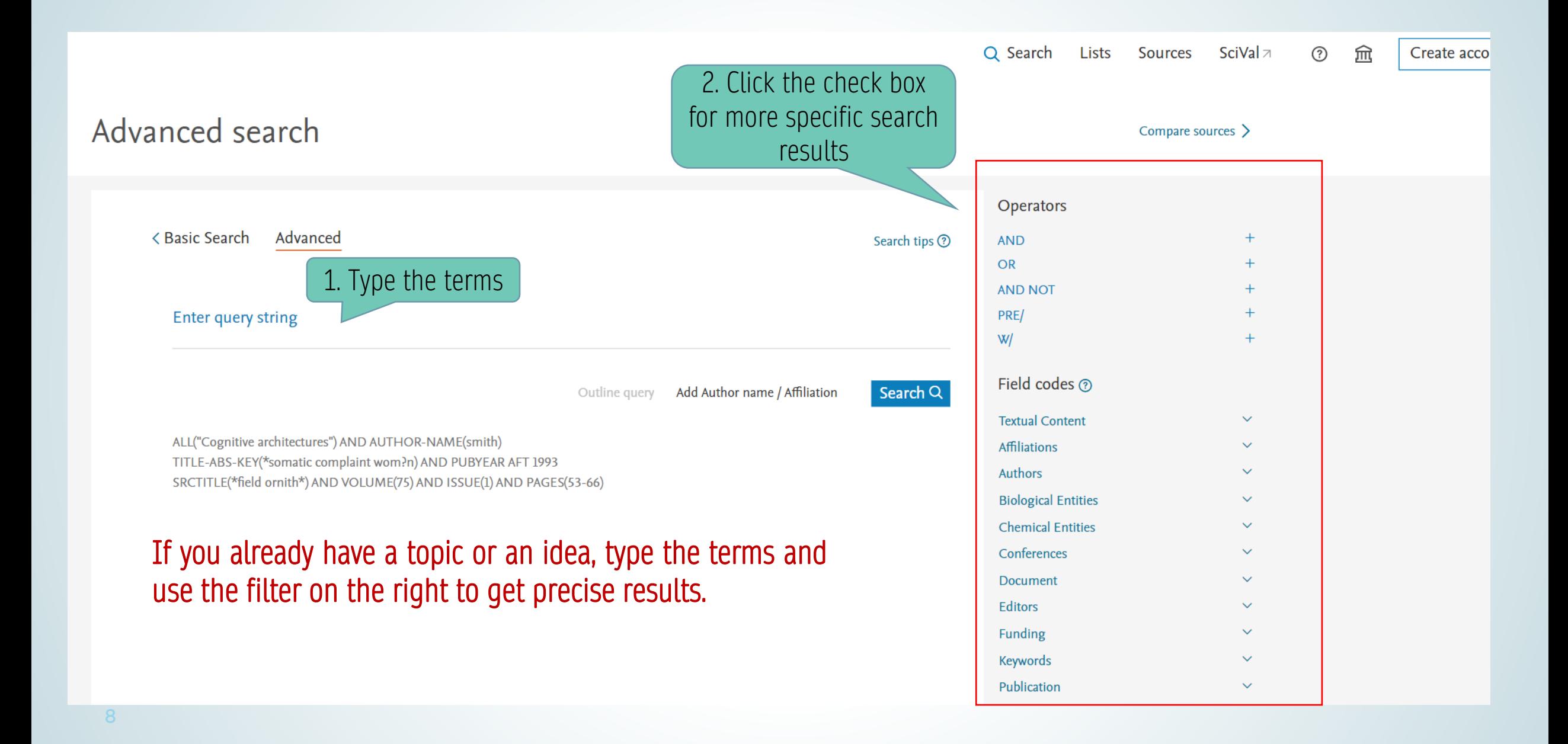

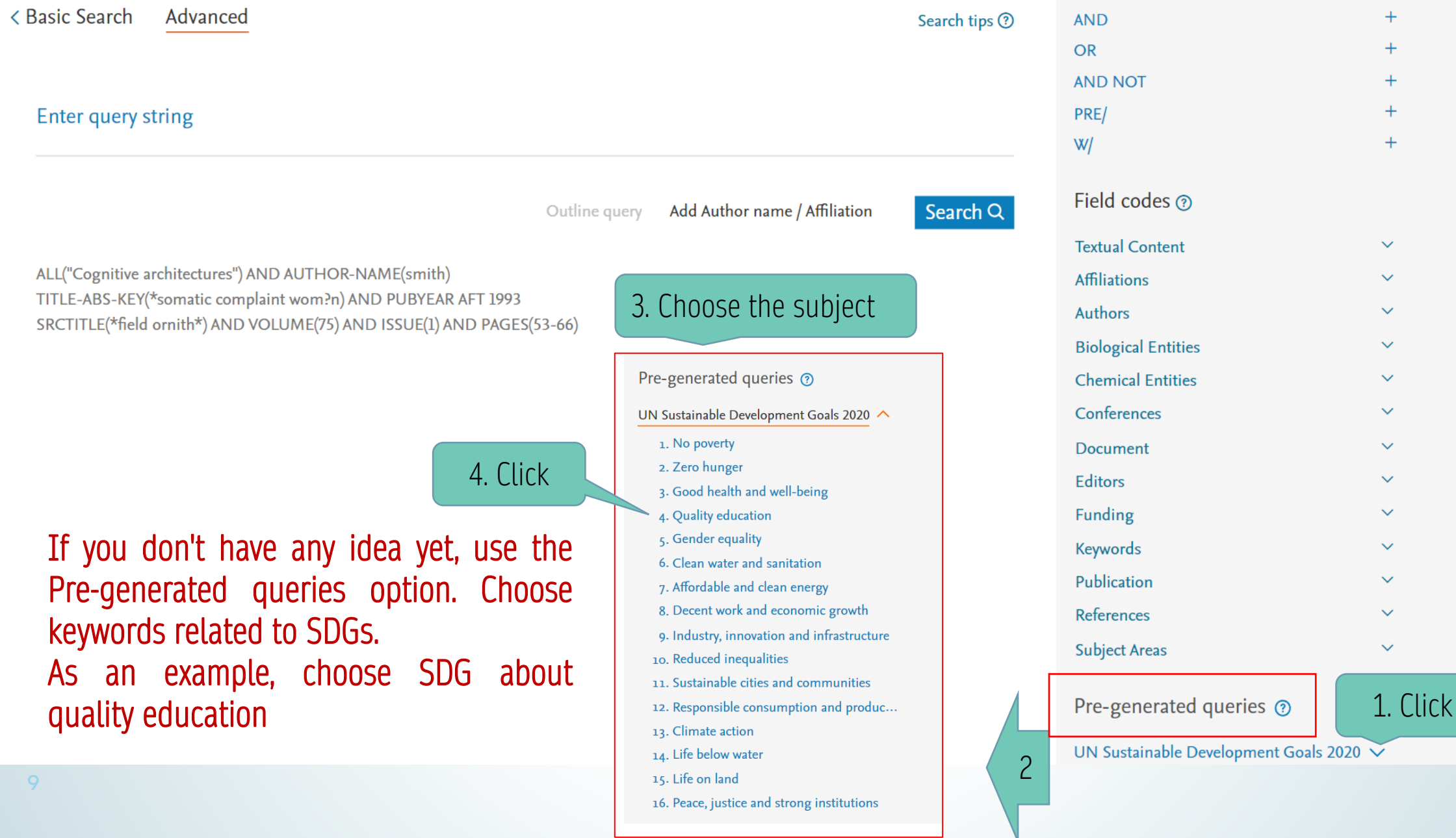

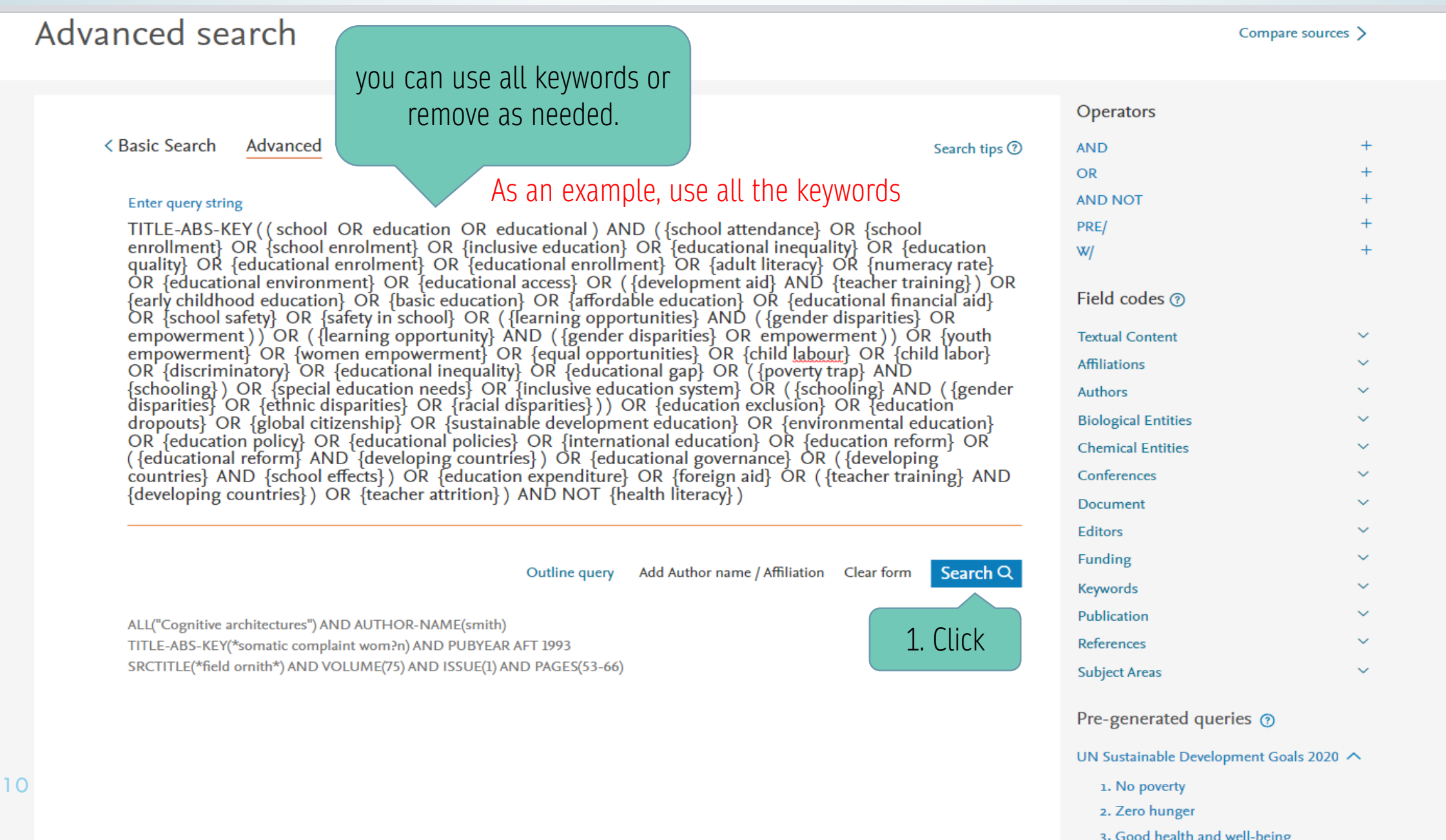

4. Quality education

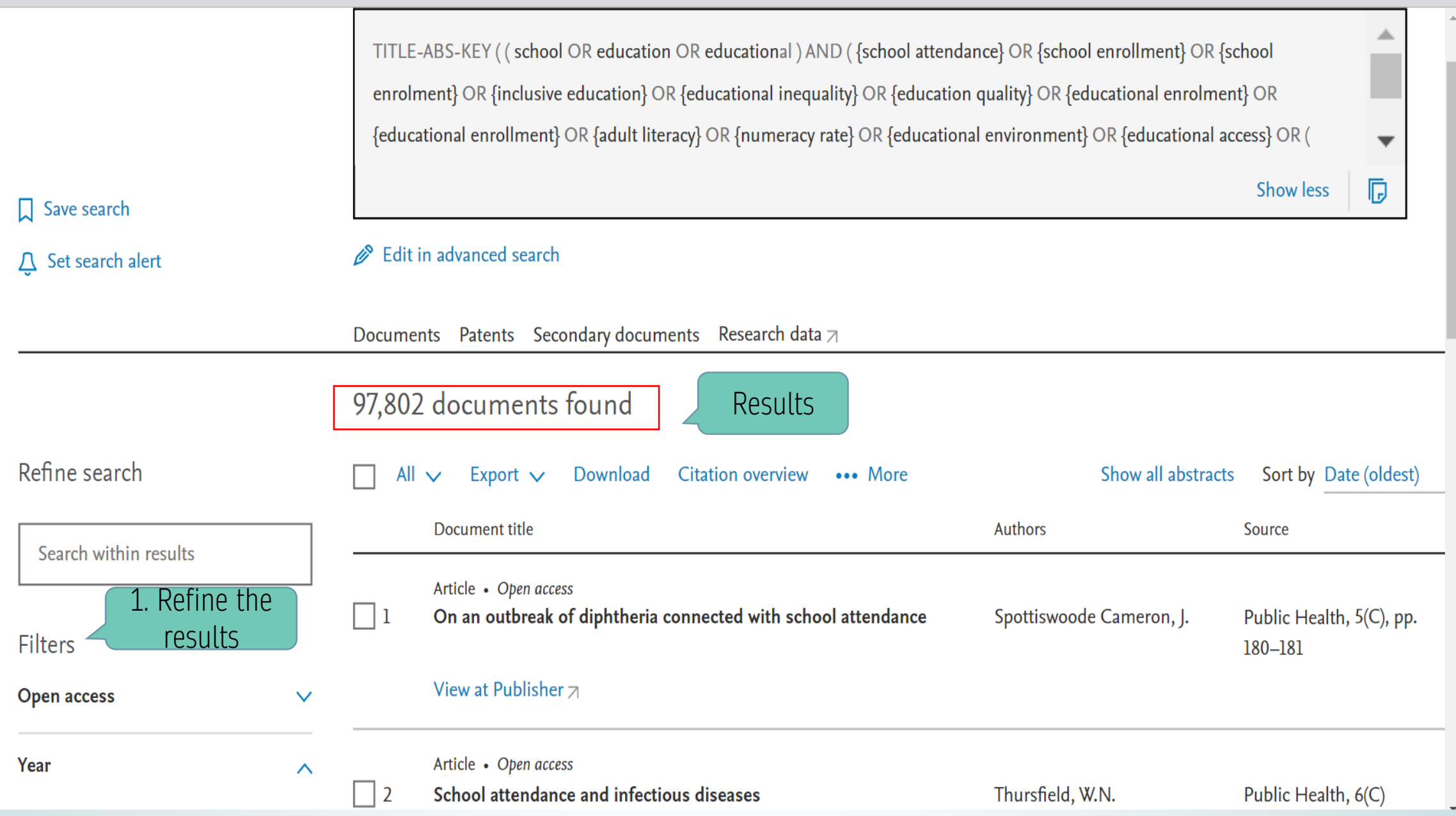

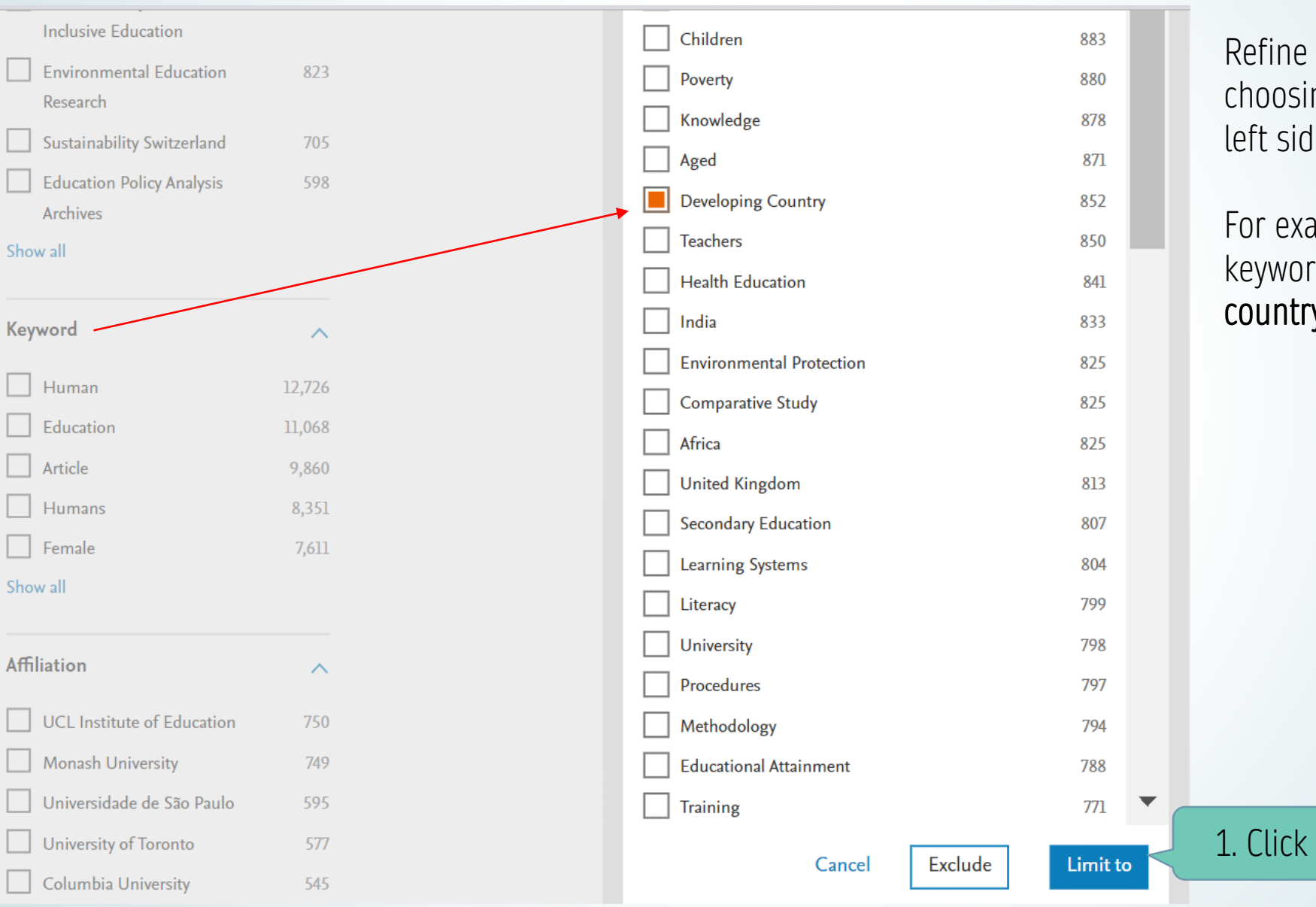

Refine your results by choosing the menu on the left side

For example, refine the keyword for developing country

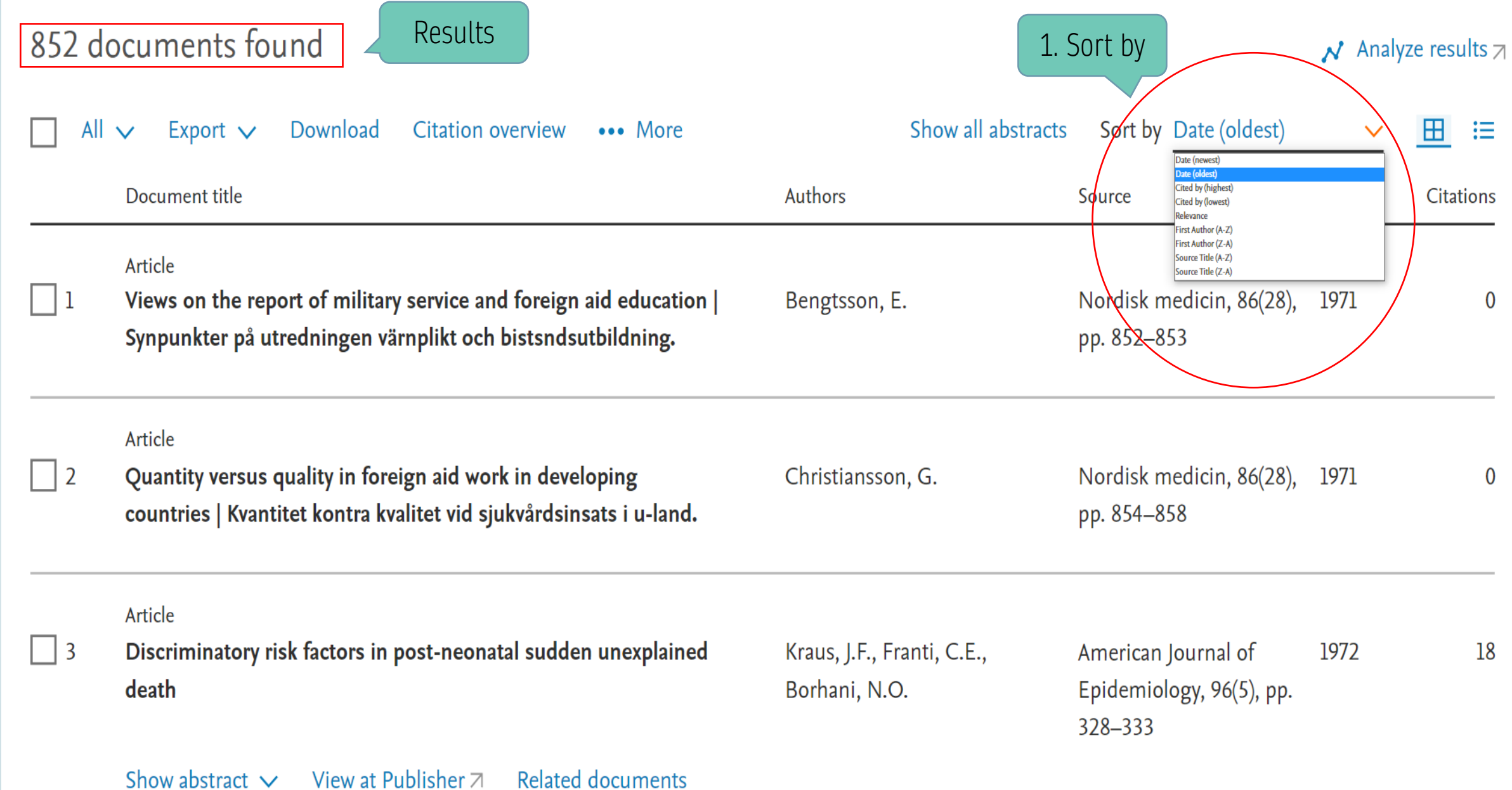

Analyze Results

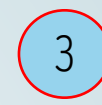

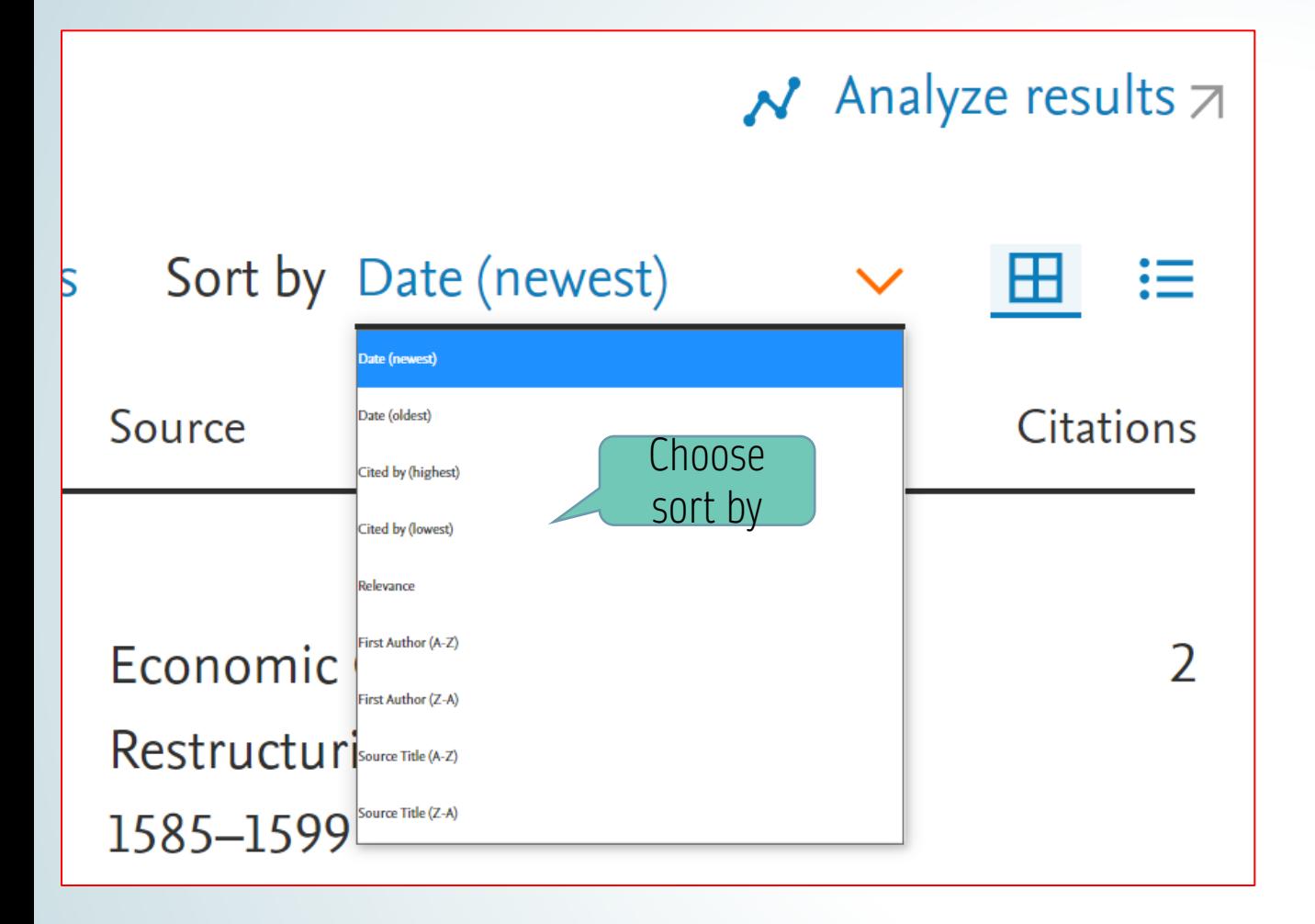

Found 852 SDGs document titles on quality education with the limitation of developing country keywords.

## If you want to know:

- when this topic was examined, then select sort by date (oldest)
- The novelty of the article, then select sort by date (newest)
- For a quality article (number of citations), then select cited by (highest)

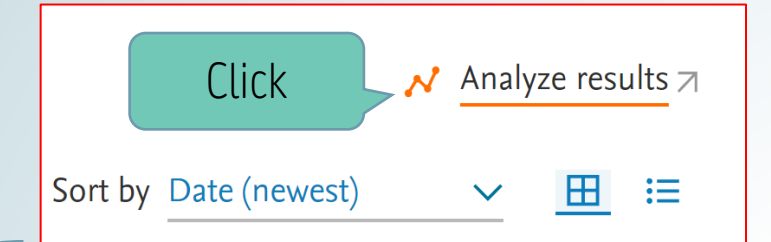

#### Analyze search results

852 document results

#### < Back to results

#### $\overline{2}$  Export <del>晶</del> Print  $\boxtimes$  Email

TITLE-ABS-KEY ((school OR education OR educational) AND ({school attendance} OR {school enrollment} OR {school enrolment} OR {inclusive education} OR {educational inequality} OR {education quality} OR {educational enrolment} OR {educational enrollment} OR {adult literacy} OR {numeracy rate} OR {educational environment} OR {educational access} OR ({development aid} AND {teacher training}) OR fearly childhood education} OR {basic education} OR {affordable education} OR {educational financial aid} OR {school safety} OR {safety in school} OR {{learning opportunities} AND ({gender disparities} OR empowerment)) OR ({learning opportunity} AND ({gender disparities} OR empowerment)) OR {youth empowerment} OR {women empowerment} OR {equal opportunities} OR {child labour} OR {child labor} OR {discriminatory} OR {educational inequality} OR {educational gap} OR ({poverty trap} AND {schooling}) OR {special education needs} OR {inclusive View all

> $\overline{\smash{\bigtriangledown}}$  to 2023 Select year range to analyze: 1971 Analyze

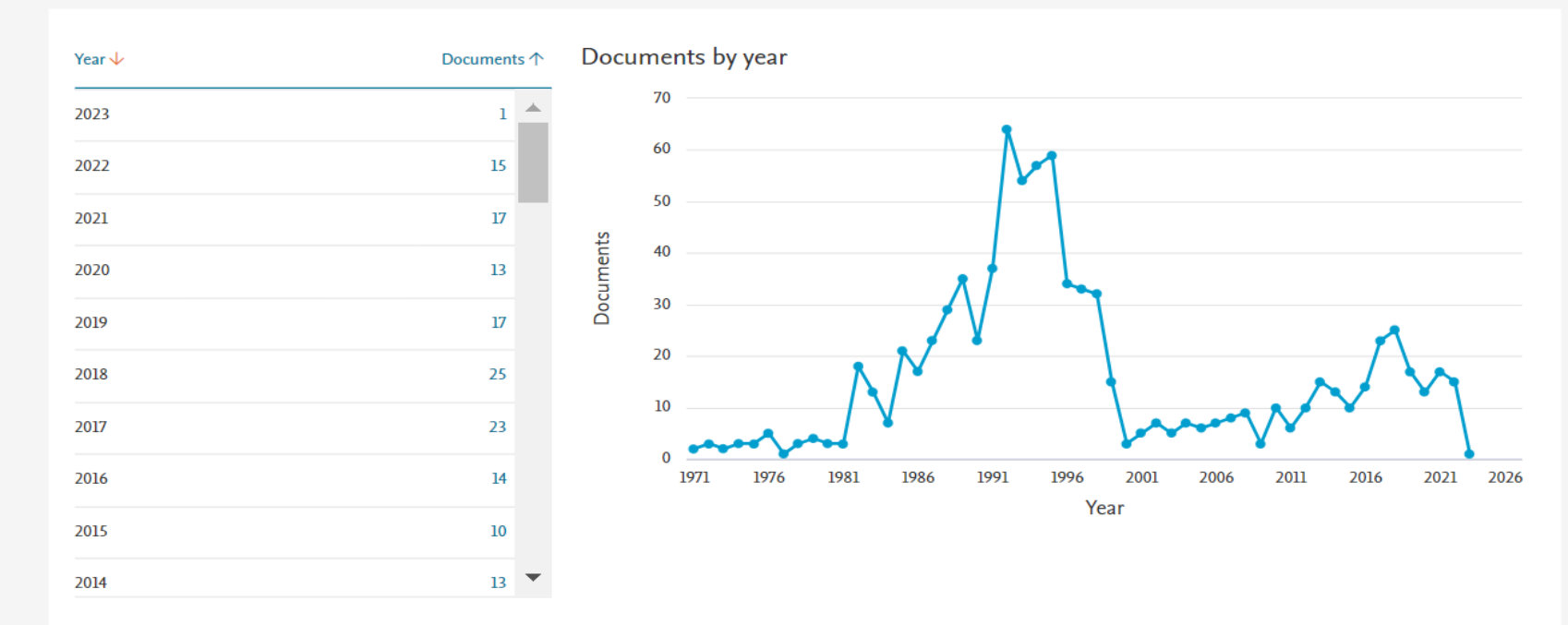

You can analyze all documents or only selected documents.

1 5

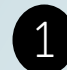

#### Provide information on the development of the number of documents from each journal Documents per year by source

 $\mathbf{L}\mathbf{L}$ 

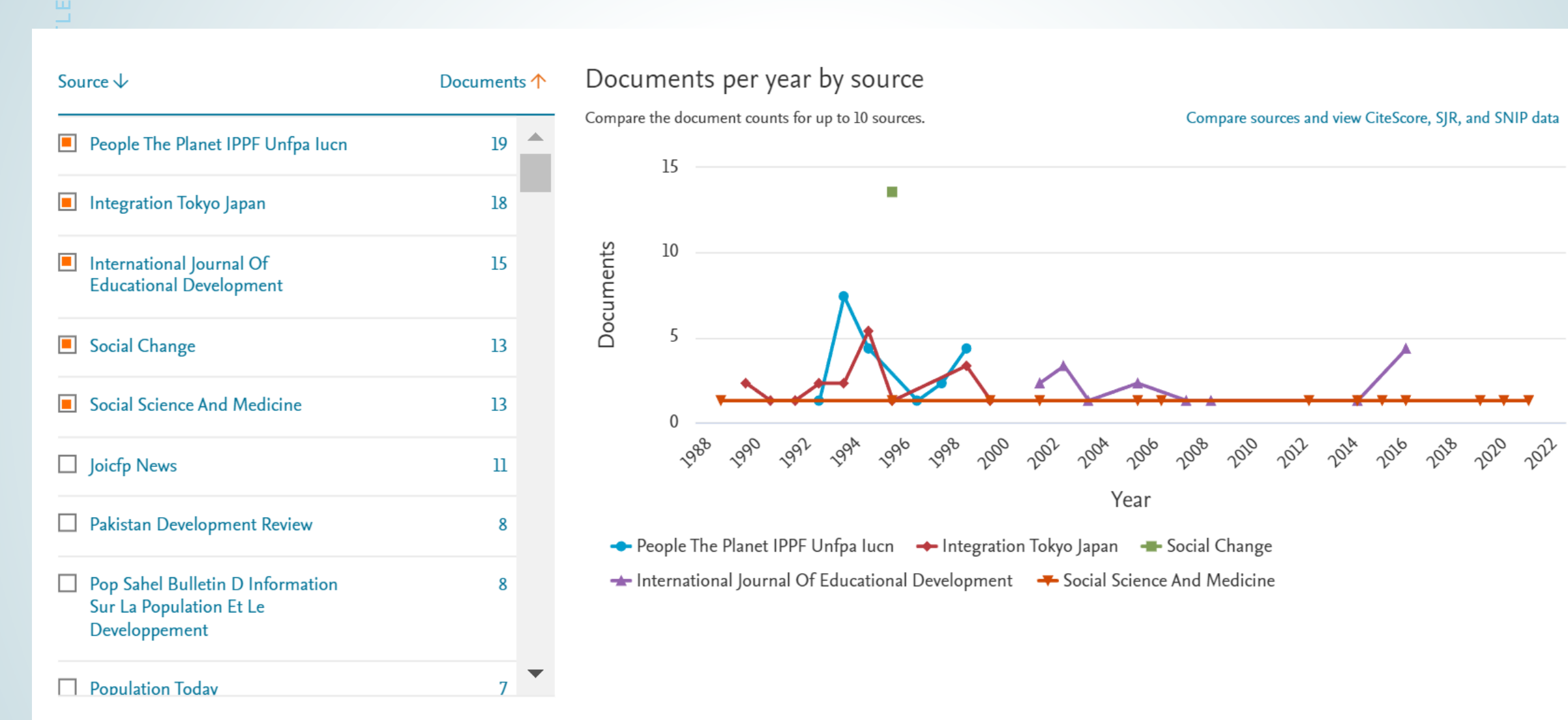

Click on cards below to see additional data.

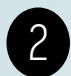

#### 2 Documents by author

Provide information on the number of publications by the author. This information can assist us in finding people who are experts in certain fields (for example to find reviewers, collaborators, and expert speakers).

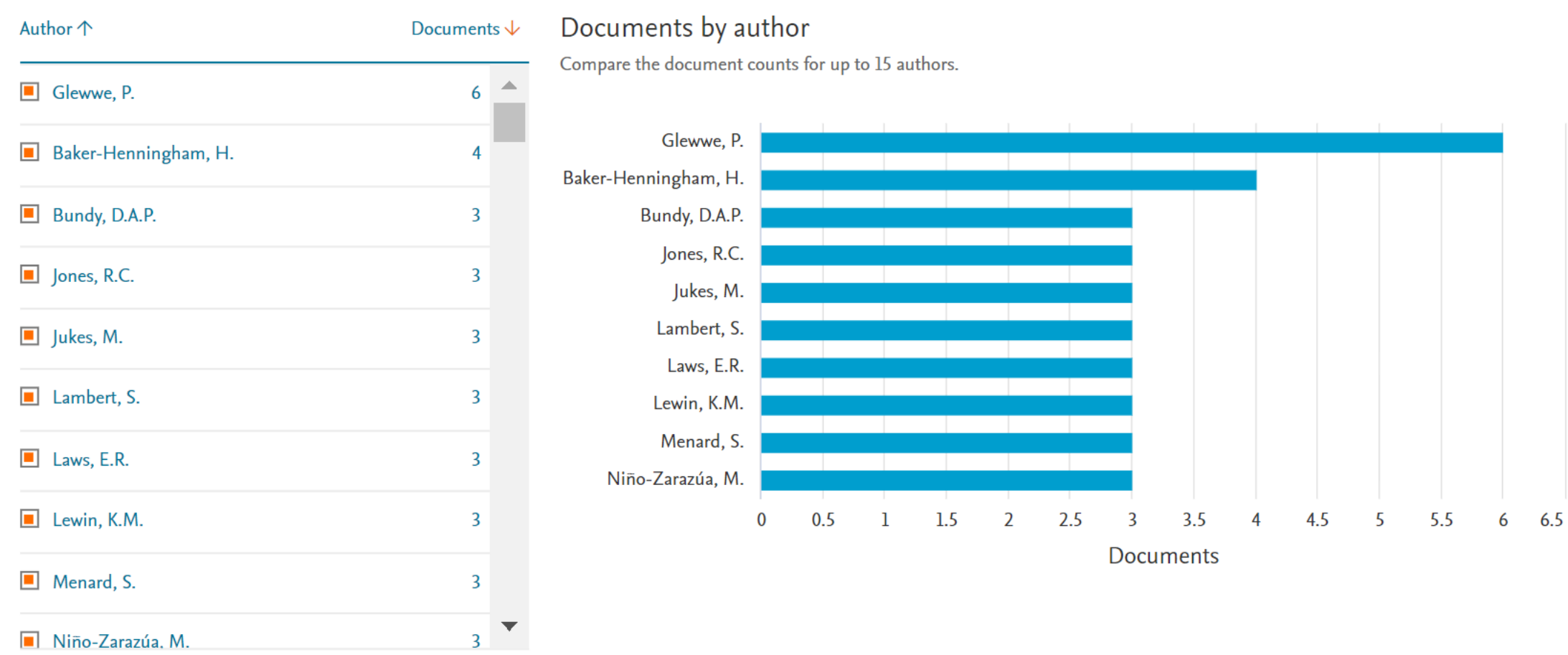

Click on cards below to see additional data.

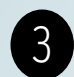

#### 3 Documents affiliation

#### Provide information regarding any affiliates discussing the topic.

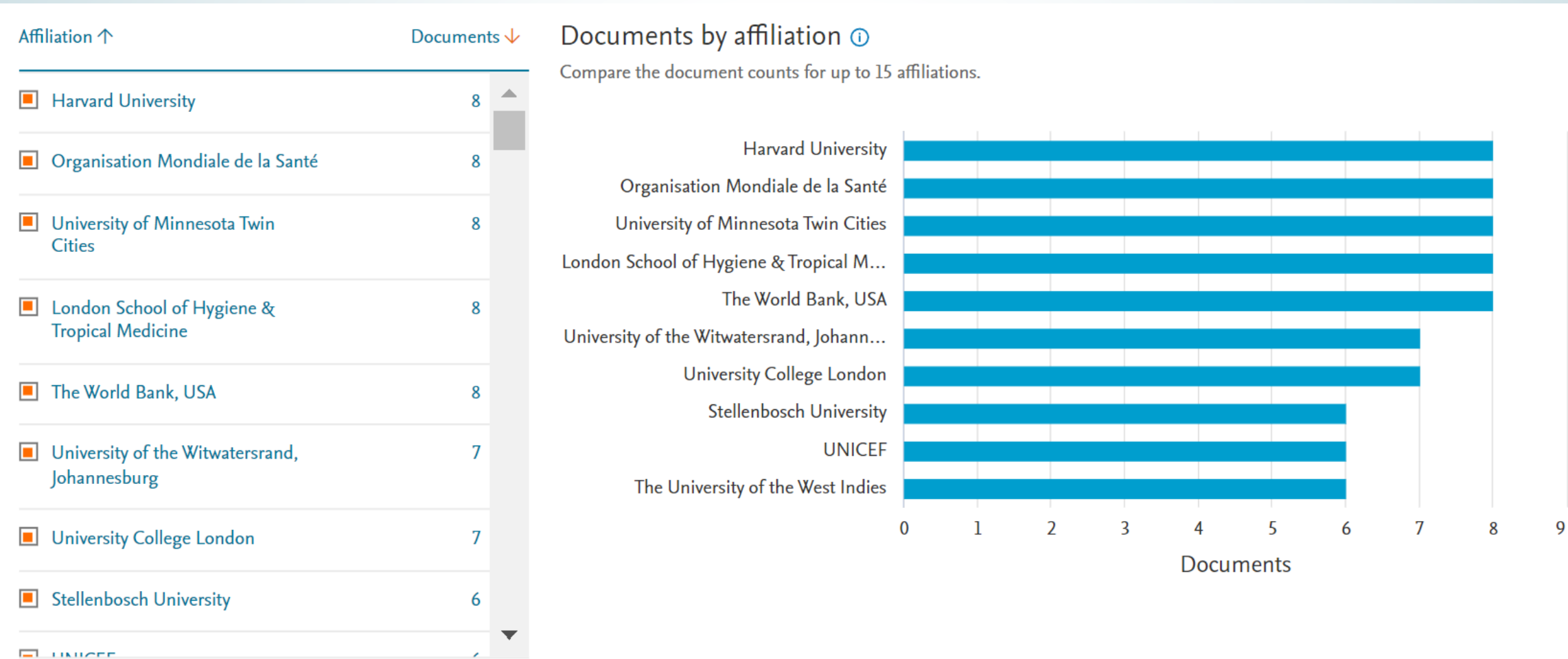

Click on cards below to see additional data.

Country/Territory 个

#### Documents by country/territory

Documents  $\downarrow$ 

### Provide information regarding which campus has discussed the topic (for example, for MoU collaboration plans)

#### Documents by country or territory

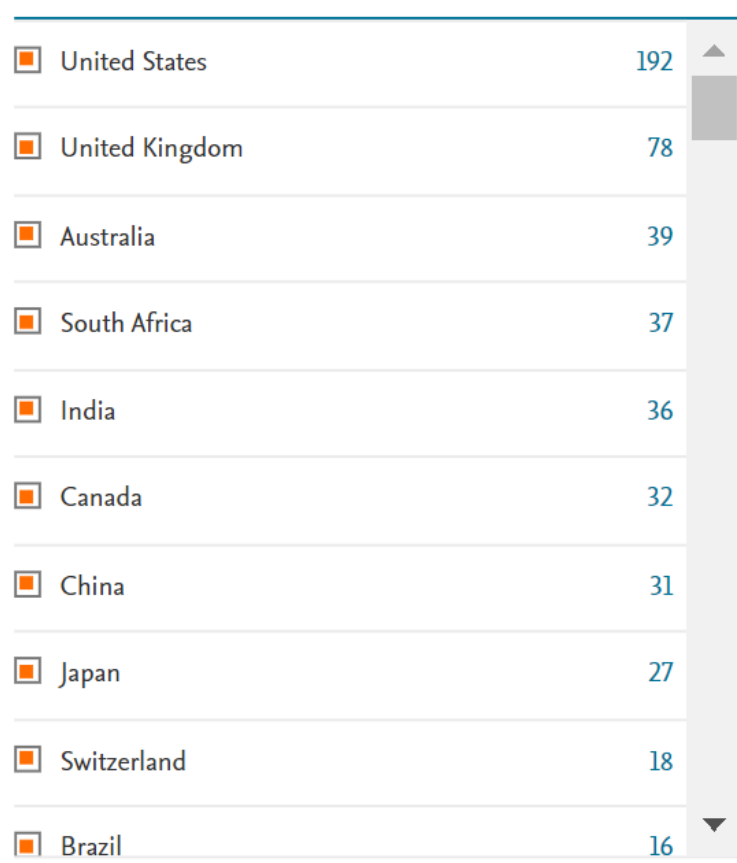

Compare the document counts for up to 15 countries/territories.

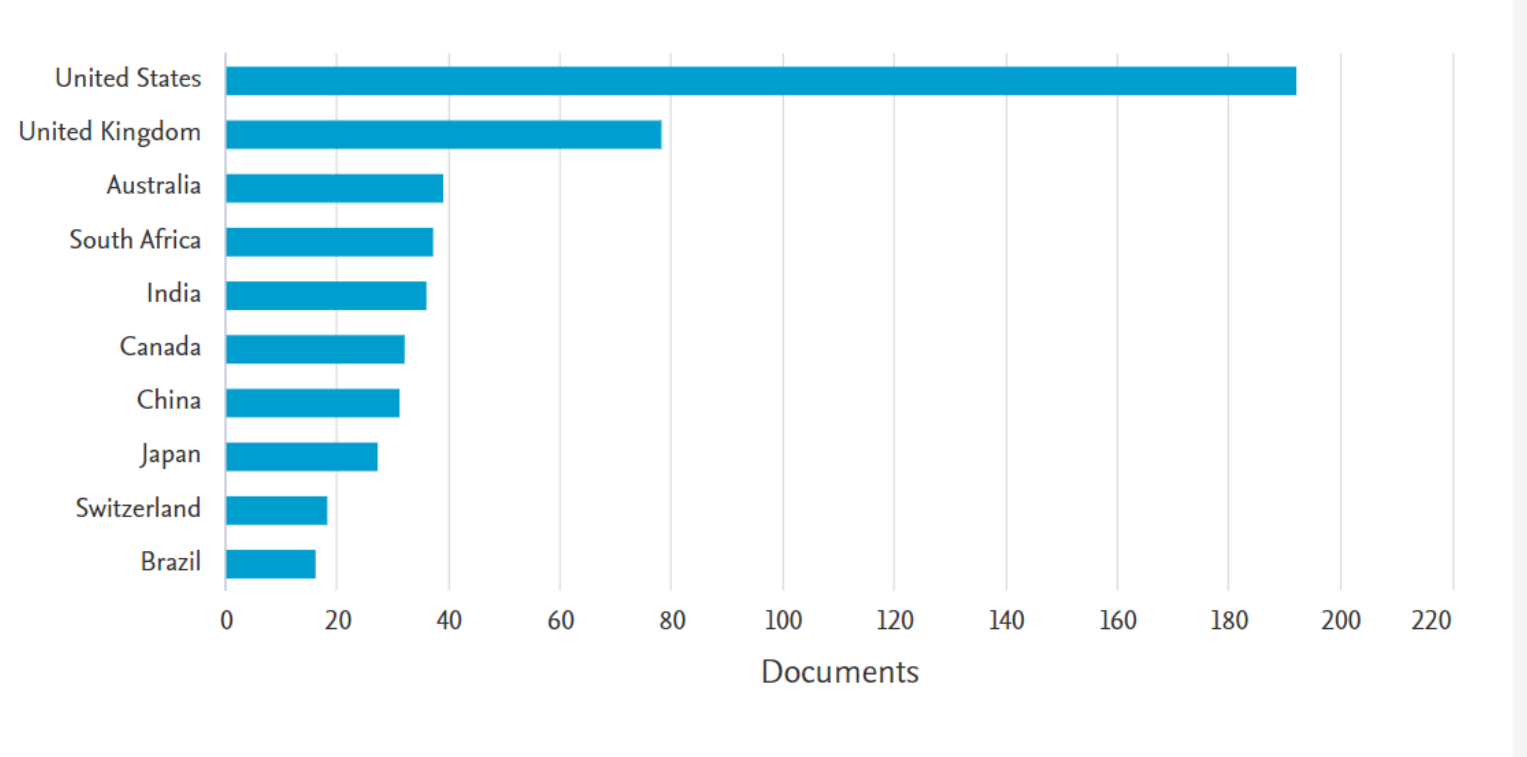

Click on cards below to see additional data.

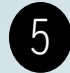

#### 5 Documents by by type

#### Provide information regarding the types of documents that have been published

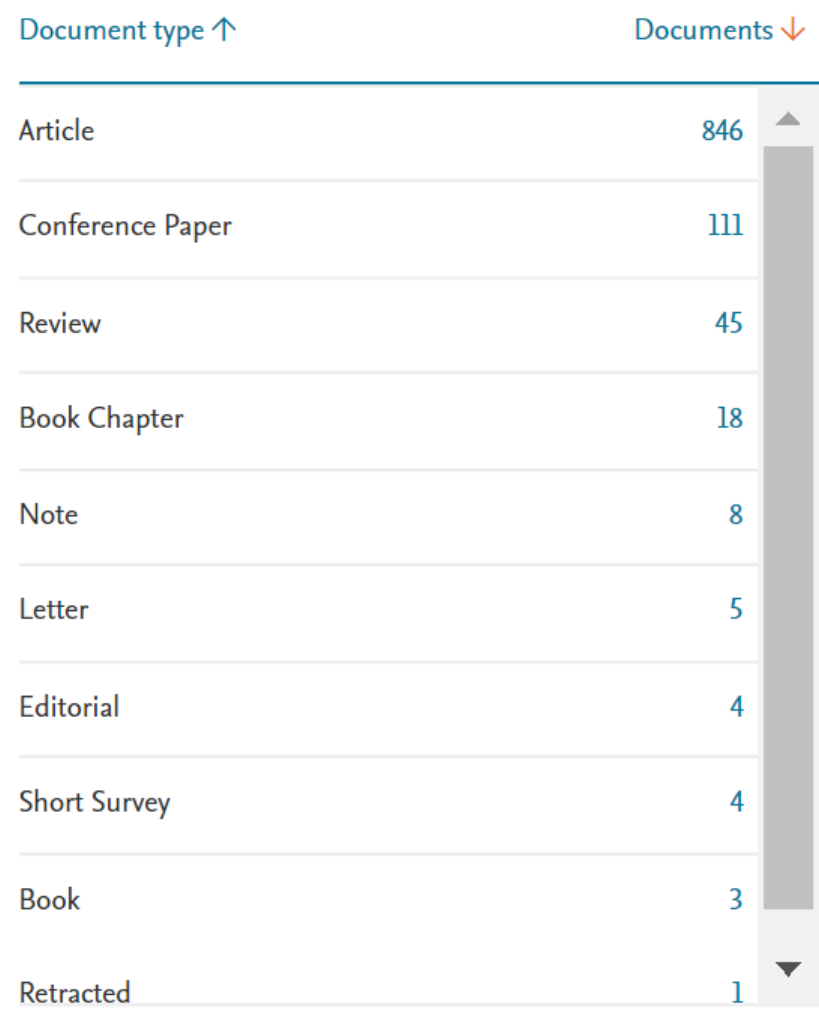

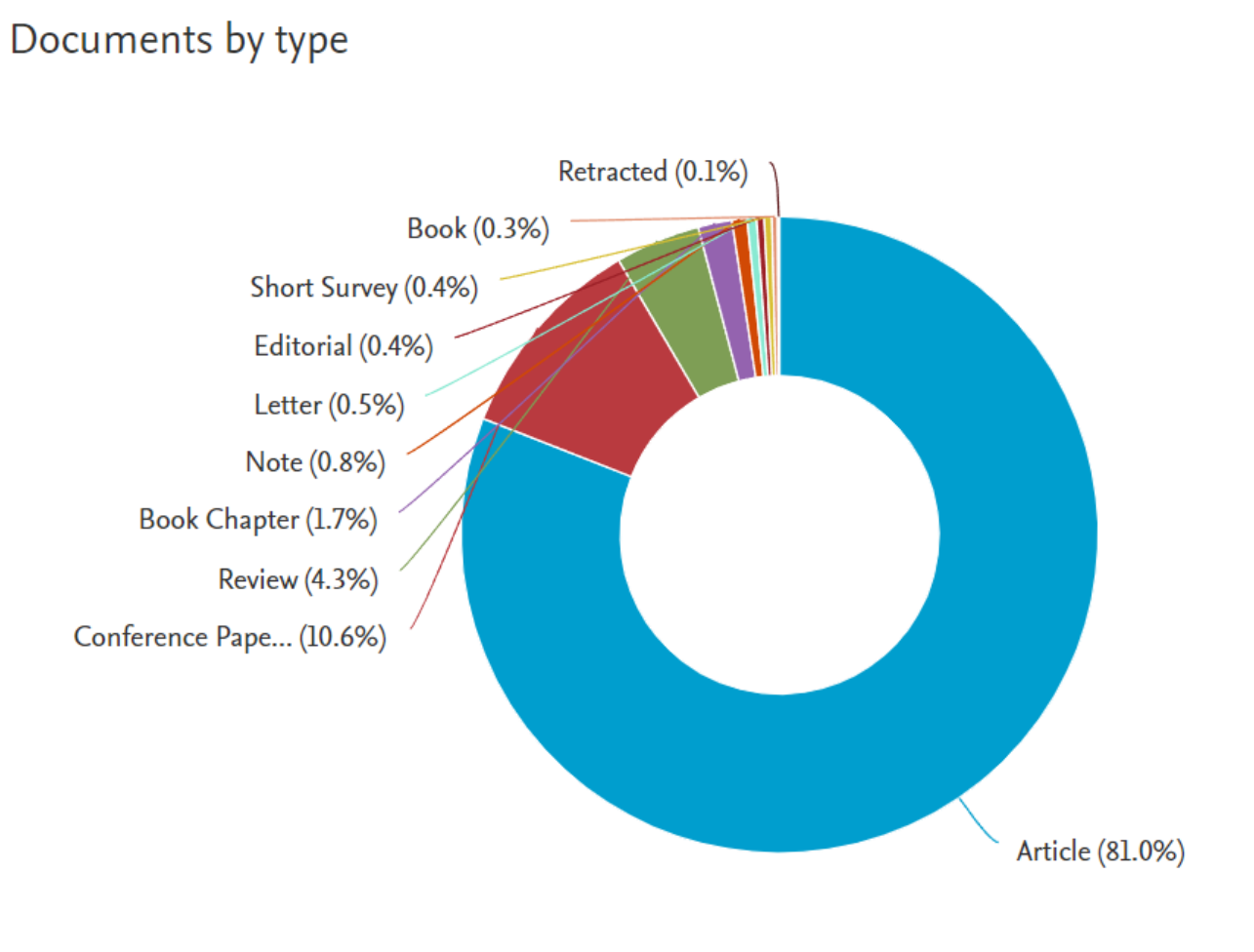

 $2<sup>1</sup>$ 

#### **6** Documents by by subject area

#### Provide information regarding the percentage of each subject area. On what subject is this research much discussed?

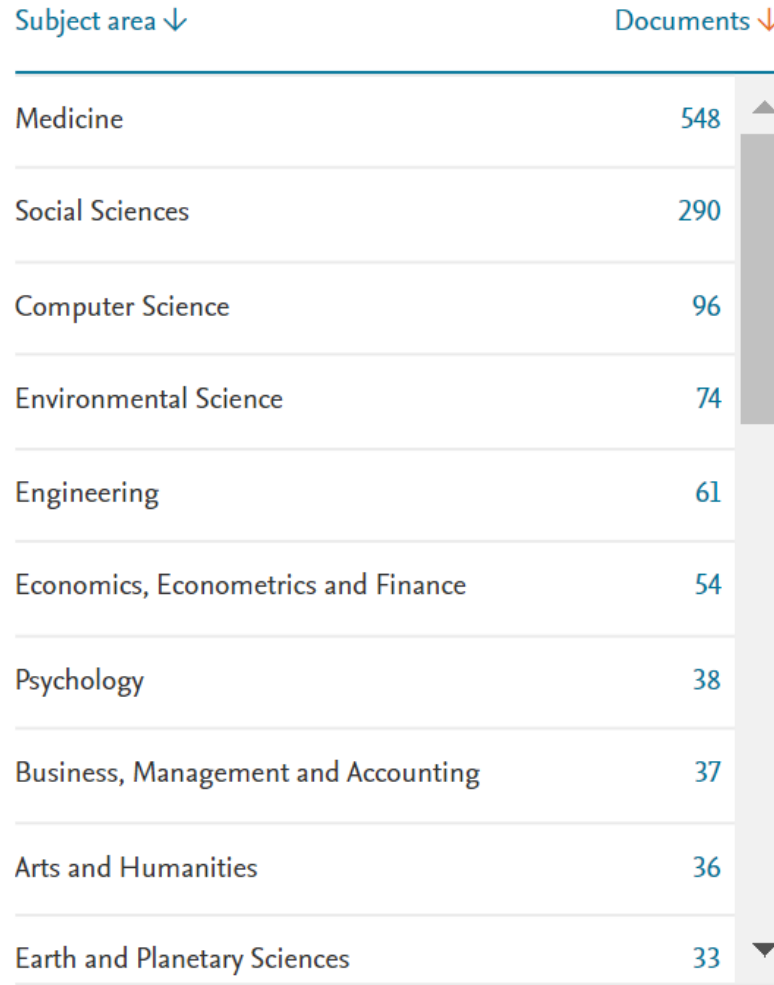

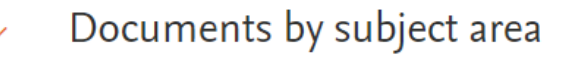

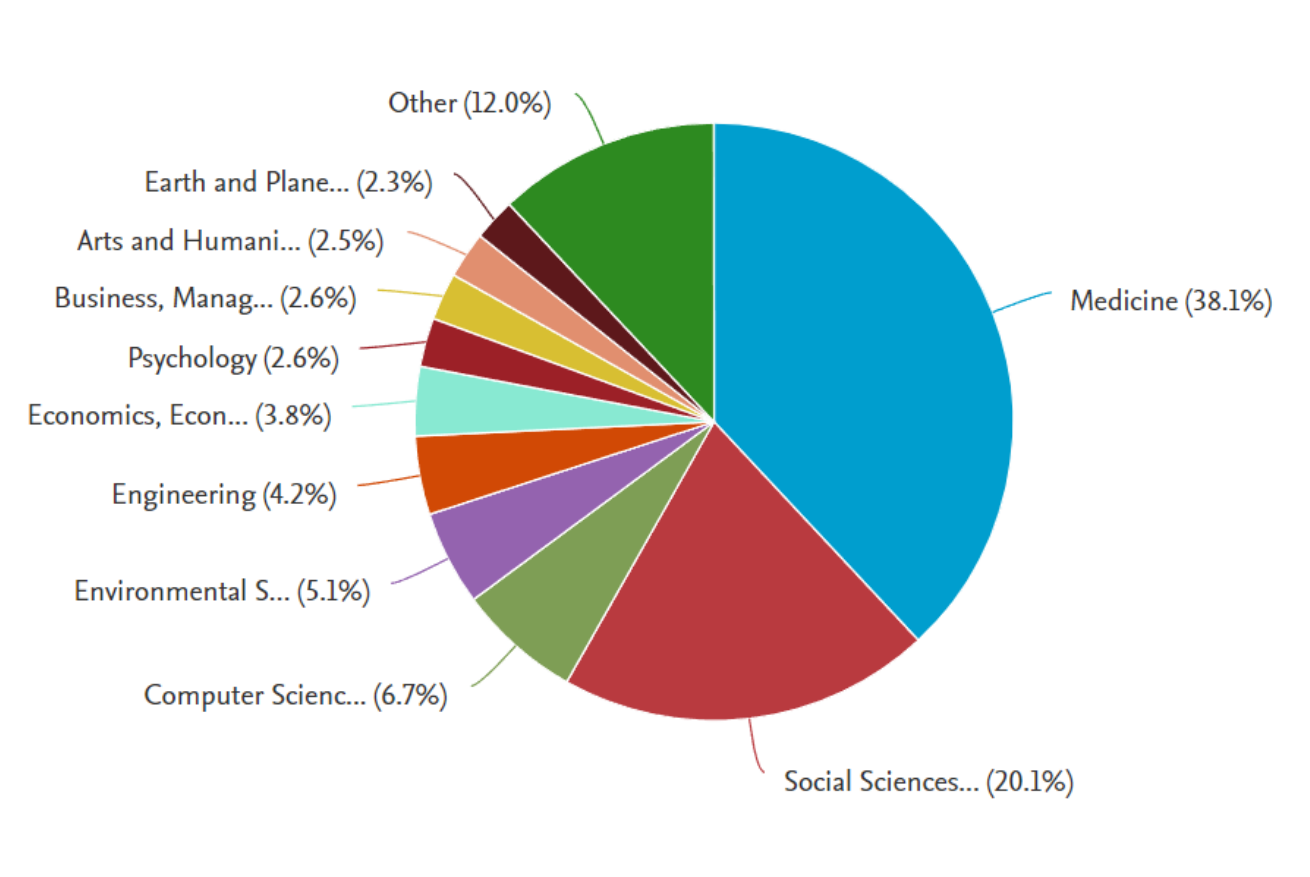

Click on cards below to see additional data.

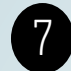

### **7** Documents by funding sponsor Provide information regarding funding sponsor

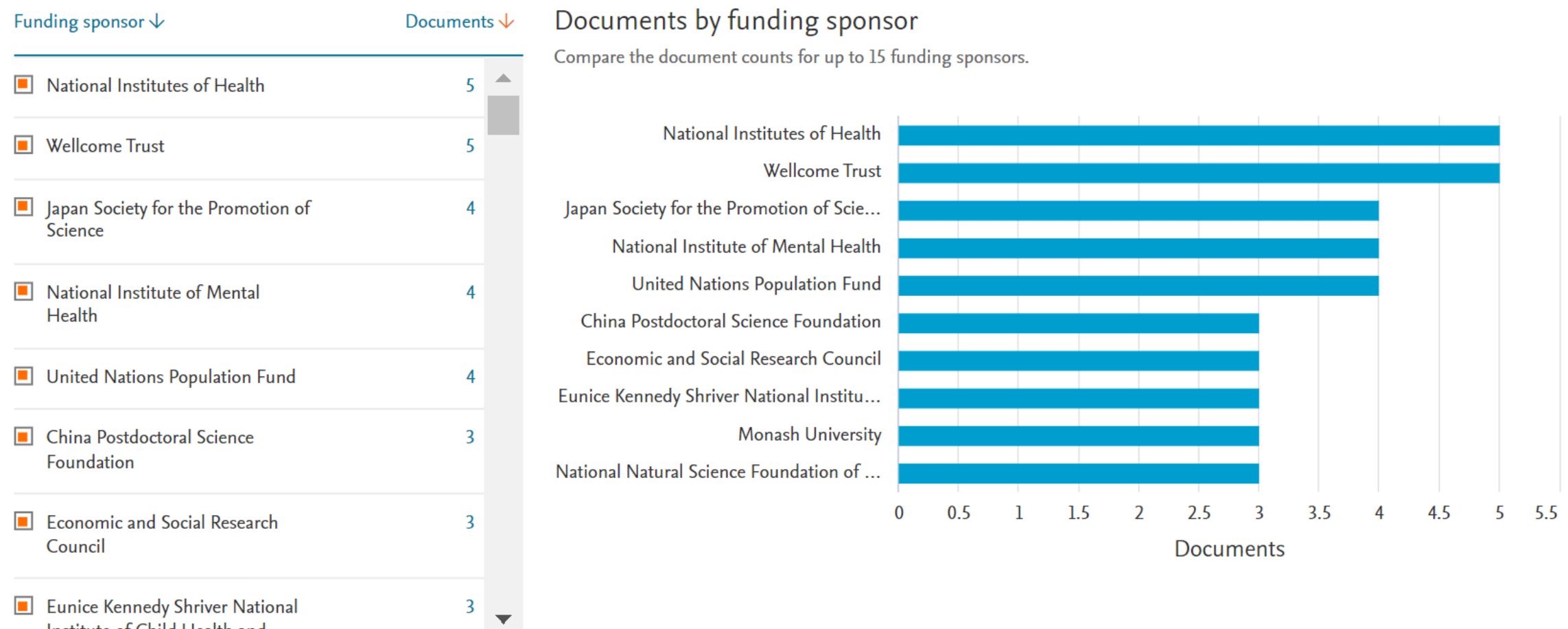

Click on cards below to see additional data.

Institute of Child Health and

### SUMMARY

 $\mathbf{O}^s$ 

 $H^{3}O$ 

 $OH<sup>2</sup>$ 

Re

SEARCHING FOR TOPICS OR RESEARCH IDEAS IN SCOPUS DATABASE

CAN BE DONE BY ANALYZING SEARCH RESULTS USING THE ANALYZE

RESULTS MENU. STUDY THE RESULTS OF YOUR ANALYSIS CAREFULLY

ACCORDING TO THE TOPIC THAT WILL BE STATED IN INTRODUCTION

OF YOUR MANUSCRIPT.

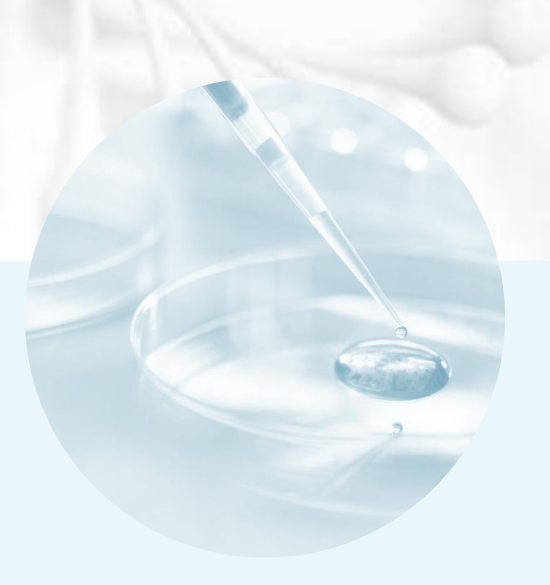

# THANK YOU

- Riah Wiratningsih
- riah\_w@staff.uns.ac.id